# **TaskMaster / TMLite Quick Reference Batch Commands / Scripting Language**

**(As of: v4.22 / Updated: 16 November 2009)**

Enhanced Batch Commands / Script Language supported in Task (.TSK) scripts run manually (TMRUN), scheduled (TMSCHEDULE), or launched (CALL) **Syntax** : { } item required [ ] item optional | OR **Options** : Must be separated by space

#### **Commands**

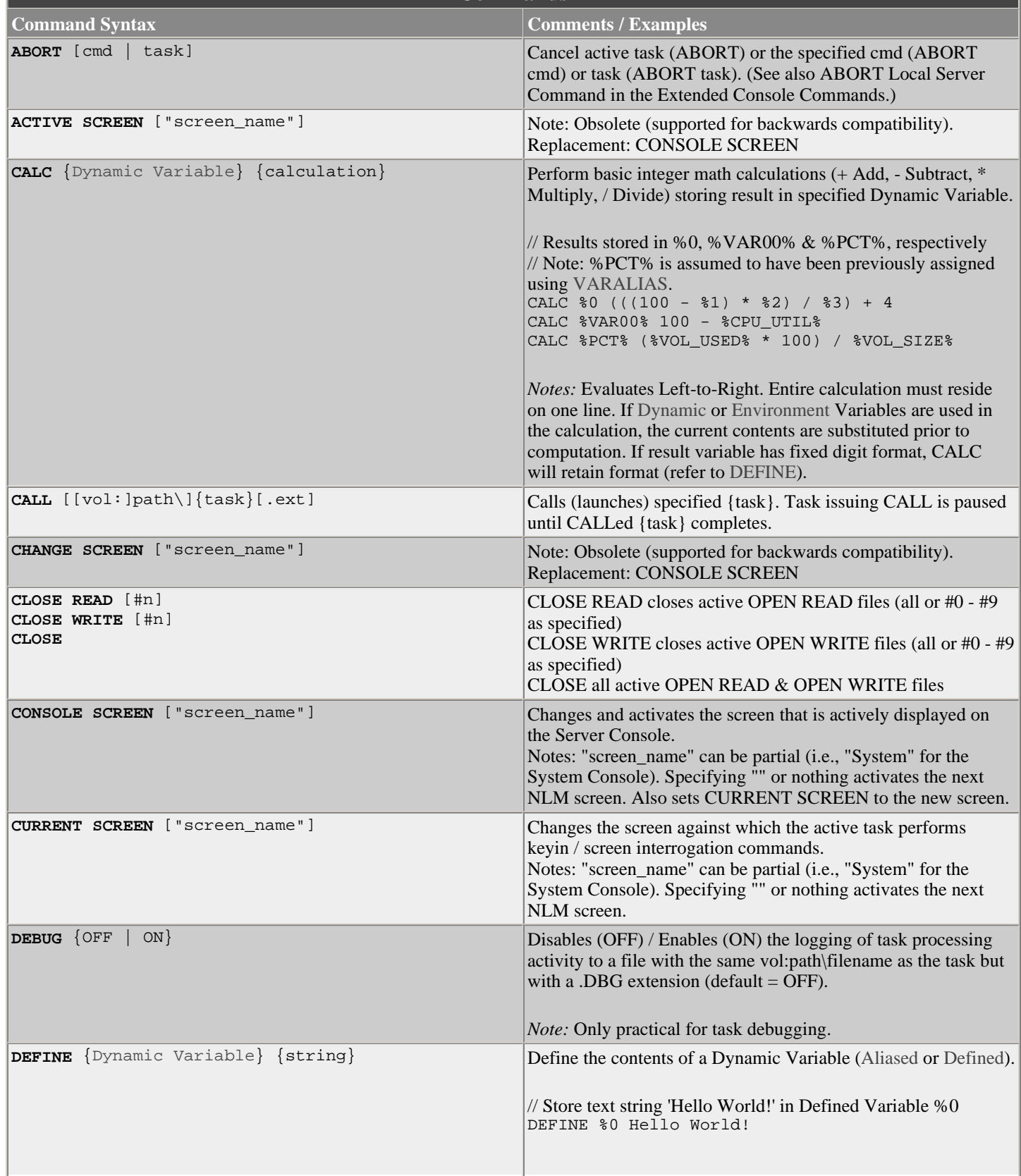

![](_page_1_Picture_181.jpeg)

![](_page_2_Picture_183.jpeg)

![](_page_3_Picture_176.jpeg)

![](_page_4_Picture_187.jpeg)

![](_page_5_Picture_201.jpeg)

![](_page_6_Picture_171.jpeg)

![](_page_7_Picture_247.jpeg)

### **Conditional Structures**

Used with Conditional Tests to direct the logic flow for intelligent processing.

![](_page_7_Picture_248.jpeg)

![](_page_8_Picture_264.jpeg)

![](_page_8_Picture_265.jpeg)

t being

![](_page_9_Picture_218.jpeg)

Note: When used within a task, an Aliased Variable is handled by the batch parser exactly the same as its corresponding Defined Variable.

![](_page_10_Picture_195.jpeg)

### **Environment Variables**

![](_page_10_Picture_196.jpeg)

![](_page_11_Picture_192.jpeg)

![](_page_12_Picture_181.jpeg)

![](_page_13_Picture_192.jpeg)

![](_page_14_Picture_211.jpeg)

![](_page_15_Picture_194.jpeg)

## **TaskMaster / TMLite Quick Reference Extended Console Commands**

**(As of: v4.22 / Updated: 16 November 2009)** Executable via TMConsole (Shell) prompt or within a Batch / Task script

**Syntax** : { } required [ ] optional | 'or' **Options** : Must be separated by space **Column >** : Output redirection supported (i.e., for logging - must be last item on command line)

(overwrite: >vol:path\name.ext append: >>vol:path\name.ext)

![](_page_16_Picture_252.jpeg)

![](_page_17_Picture_266.jpeg)

![](_page_18_Picture_272.jpeg)

![](_page_19_Picture_249.jpeg)

![](_page_20_Picture_254.jpeg)

![](_page_21_Picture_252.jpeg)

![](_page_22_Picture_257.jpeg)

![](_page_23_Picture_283.jpeg)

![](_page_24_Picture_58.jpeg)